# **4.4 EX282**

# **4.4.1 Allgemeines**

Das Modul EX282 ist ein Powerlink Buscontrollermodul. Es ist mit einem internen Hub mit zwei RJ45 Buchsen ausgestattet.

Der Powerlink Buscontroller wird im Erweiterungssteckplatz des Netzteilmoduls PS465 betrieben.

Folgende Punkte sind zu beachten:

- Es dürfen nur I/O-Module betrieben werden
- Das digitale Mischmodul DM455 wird nicht unterstützt
- Systemmodule werden nicht unterstützt

#### **4.4.2 Bestelldaten**

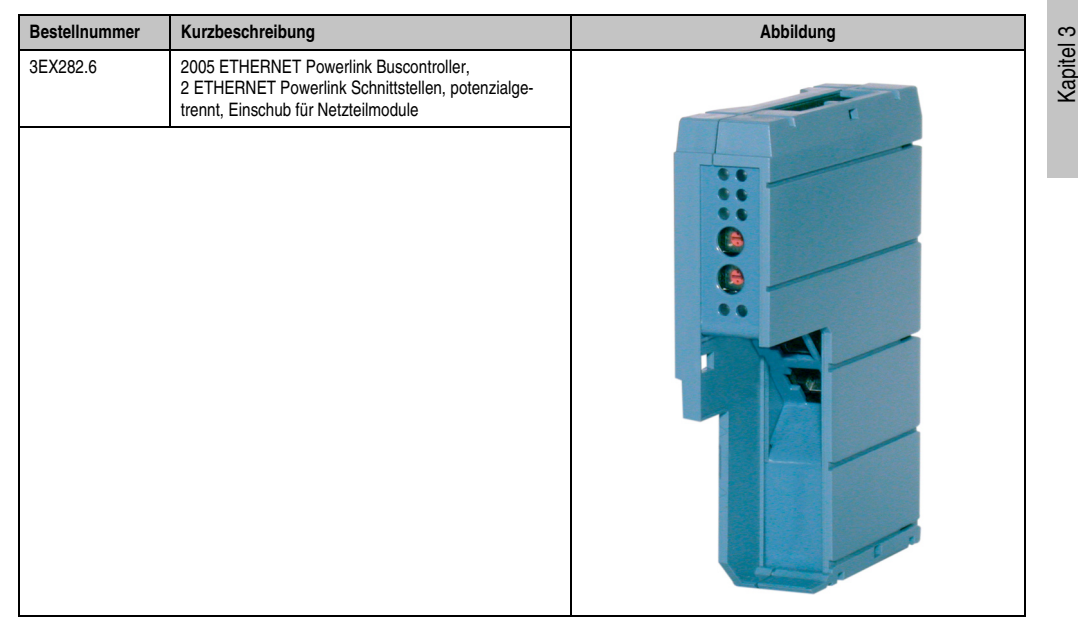

Tabelle 41: EX282 Bestelldaten

Module B&R 2005

Module B&R 2005

# **4.4.3 Technische Daten**

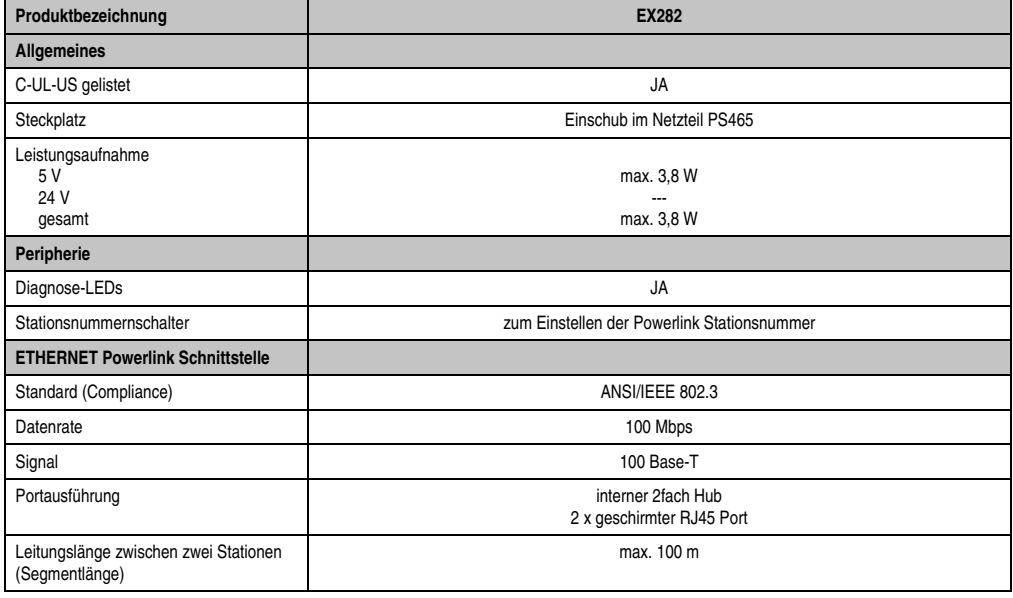

Tabelle 42: EX282 Technische Daten

# **4.4.4 Bedien- und Anschlusselemente**

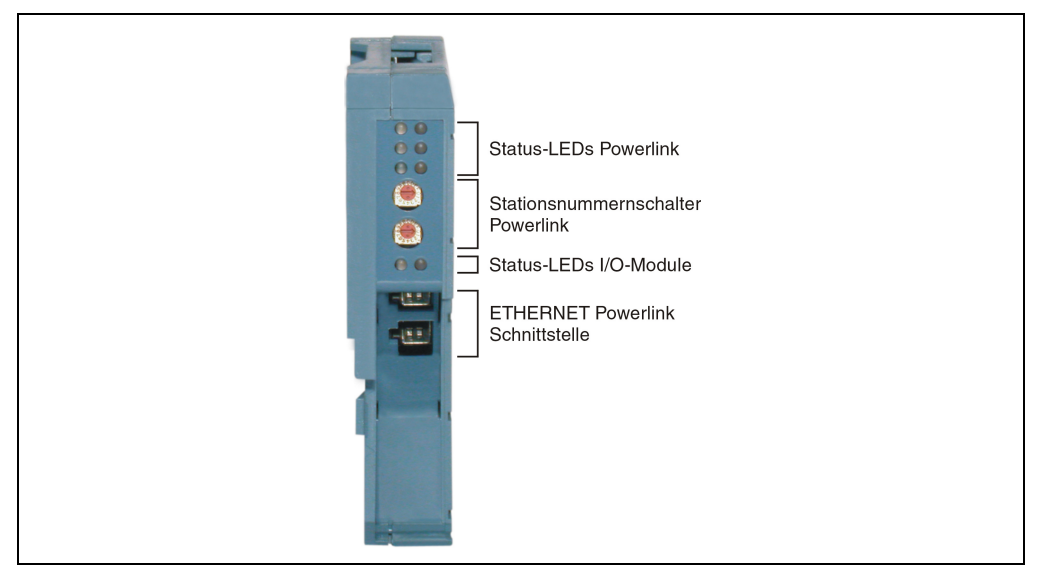

Abbildung 53: EX282 Bedien- und Anschlusselemente

# **4.4.5 Statusanzeige**

# **Status der I/O-Module**

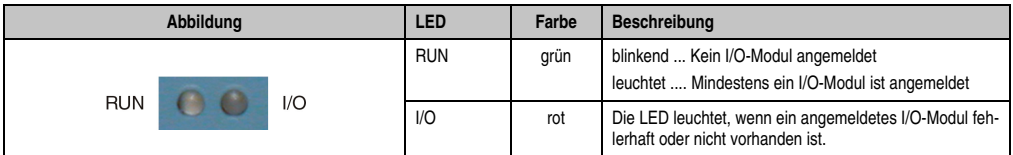

Tabelle 43: EX282 Statusanzeige

#### **ETHERNET Powerlink Schnittstelle**

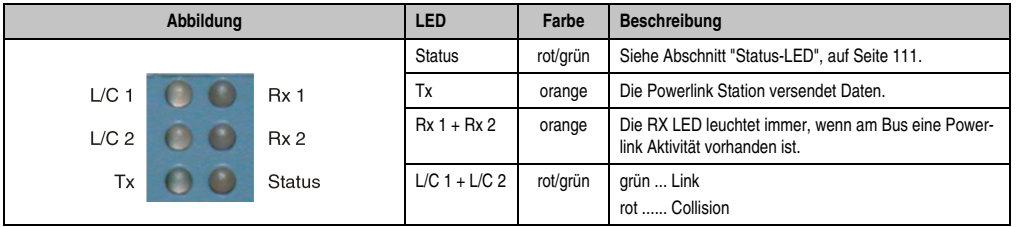

Tabelle 44: EX282 Statusanzeige

#### Status-LED

#### *Bootphase*

Während des Bootens leuchtet die LED rot. Nach dem Selektieren des Bootblocks zeigt sie an, von welchem Block gebootet wird:

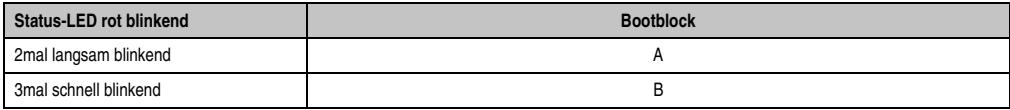

Tabelle 45: EX282 Anzeige des Bootblocks

Nach dem fehlerfreien Durchlaufen der Initialisierungsroutinen wechselt die Status-LED von rot nach grün.

*Betrieb*

Während des Betriebs zeigt die Status-LED folgende Zustände an:

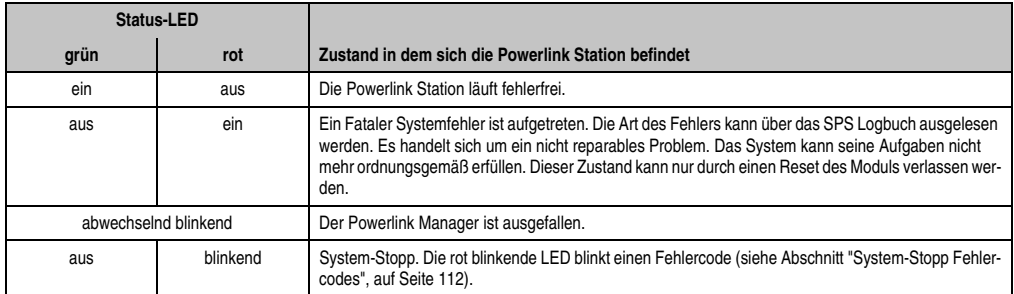

Tabelle 46: EX282 Status-LED

# *System-Stopp Fehlercodes*

Der Fehlercode wird über die rot leuchtende Status-LED durch vier Einschaltphasen angezeigt. Die Einschaltphasen sind entweder 150 ms oder 600 ms lang. Die Ausgabe des Fehlercodes wird nach 2 s zyklisch wiederholt.

Legende: • ........... 150 ms − ........... 600 ms Pause ... 2 s Pausenzeit

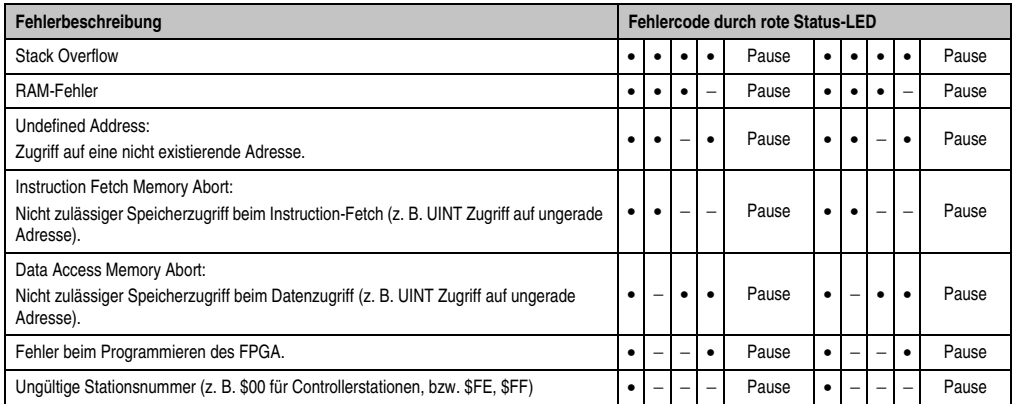

Tabelle 47: EX282 System-Stopp Fehlercodes

# **4.4.6 ETHERNET Powerlink Stationsnummer**

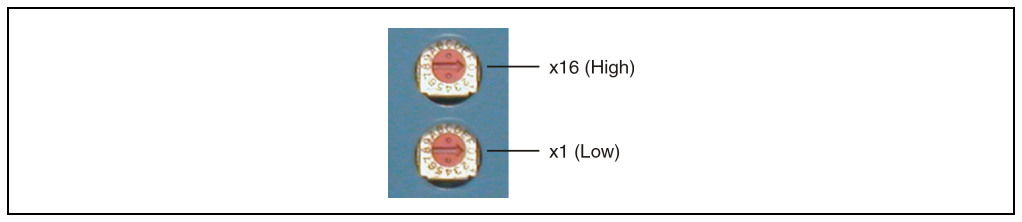

Abbildung 54: EX282 Stationsnummernschalter

Mittels der beiden Nummernschalter wird die Stationsnummer der Powerlink Station eingestellt. Stationsnummern im Bereich \$01 bis \$FD sind erlaubt.

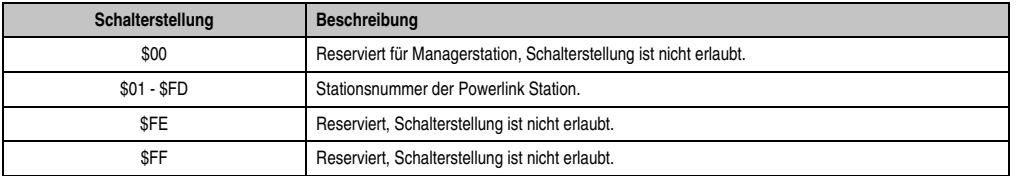

Tabelle 48: EX282 Stationsnummer

### **4.4.7 RJ45 Ports**

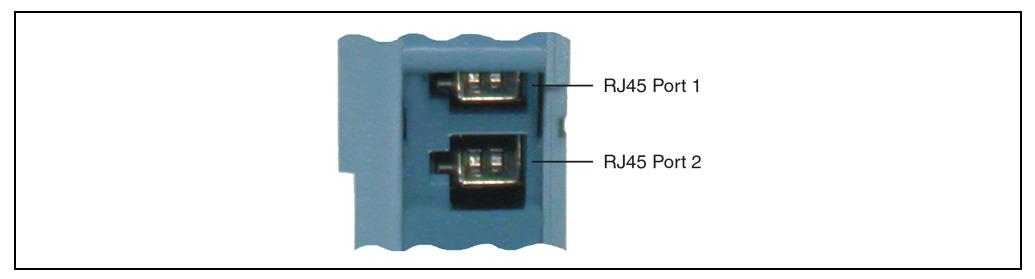

Abbildung 55: EX282 RJ45 Ports

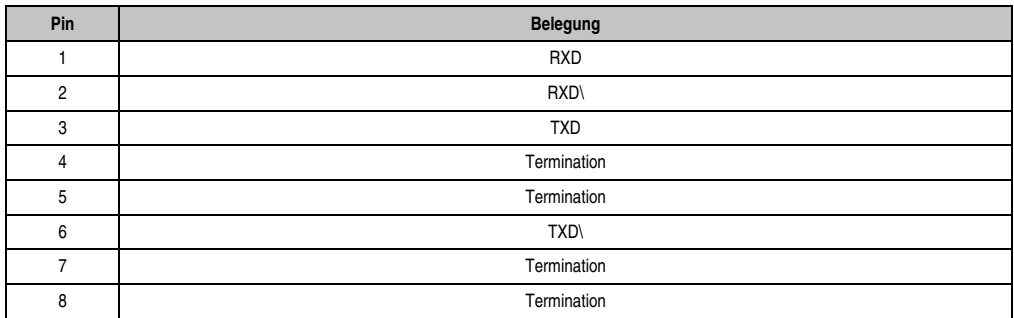

Tabelle 49: EX282 Pinbelegung für RJ45 Port

RXD ... Receive Data TXD ... Transmit Data

#### **4.4.8 SG3**

Das Modul EX282 wird zur Zeit auf SG3 Targets nicht unterstützt.

# **4.4.9 SG4**

Der Firmware Update erfolgt automatisch. Die Firmware ist Bestandteil des SPS Betriebssystems B&R Automation Runtime™.

# **4.4.10 Modulfixierung**

Das Modul EX282 ist mit einer Modulfixierung ausgestattet. Die Modulfixierung verhindert das Herausfallen des Buscontrollers aus dem Netzteil während des Transportes.

Für den Ausbau des Moduls wird ein Schraubendreher benötigt. In Höhe der abgeschrägten Markierung wird der Schraubendreher zwischen Netzteil und EX282 gesteckt (siehe Zeichnung). Durch gleichzeitiges Aushebeln des Schraubendrehers in Richtung Netzteil und Herausziehen des EX282 wird der Buscontroller aus seiner Verankerung gelöst und kann aus dem Netzteil herausgenommen werden.

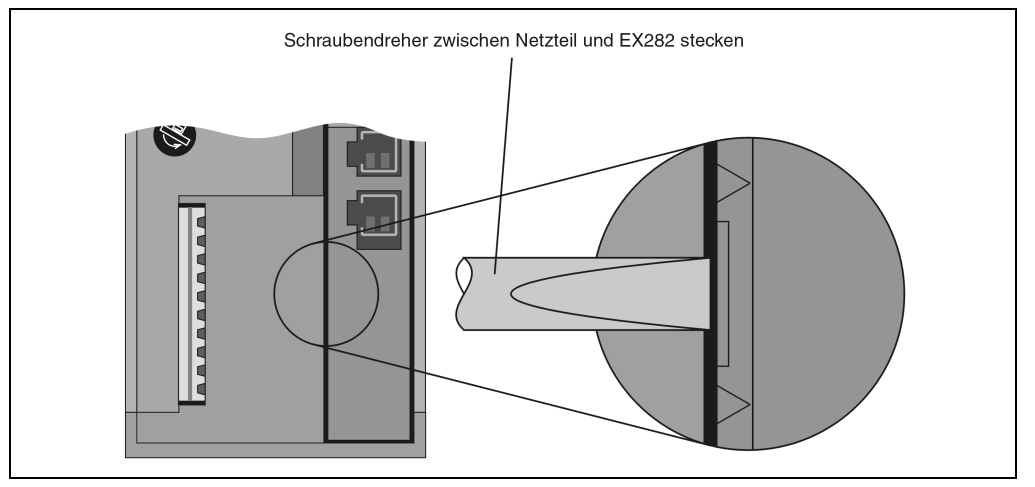

Abbildung 56: EX282 Modulfixierung

Kapitel 3 Module B&R 2005

**Module B&R 2005**